## **ขั้นตอนการตรวจสอบการคัดลอกวิทยานิพนธ์/ผลงานทางวิชาการ**

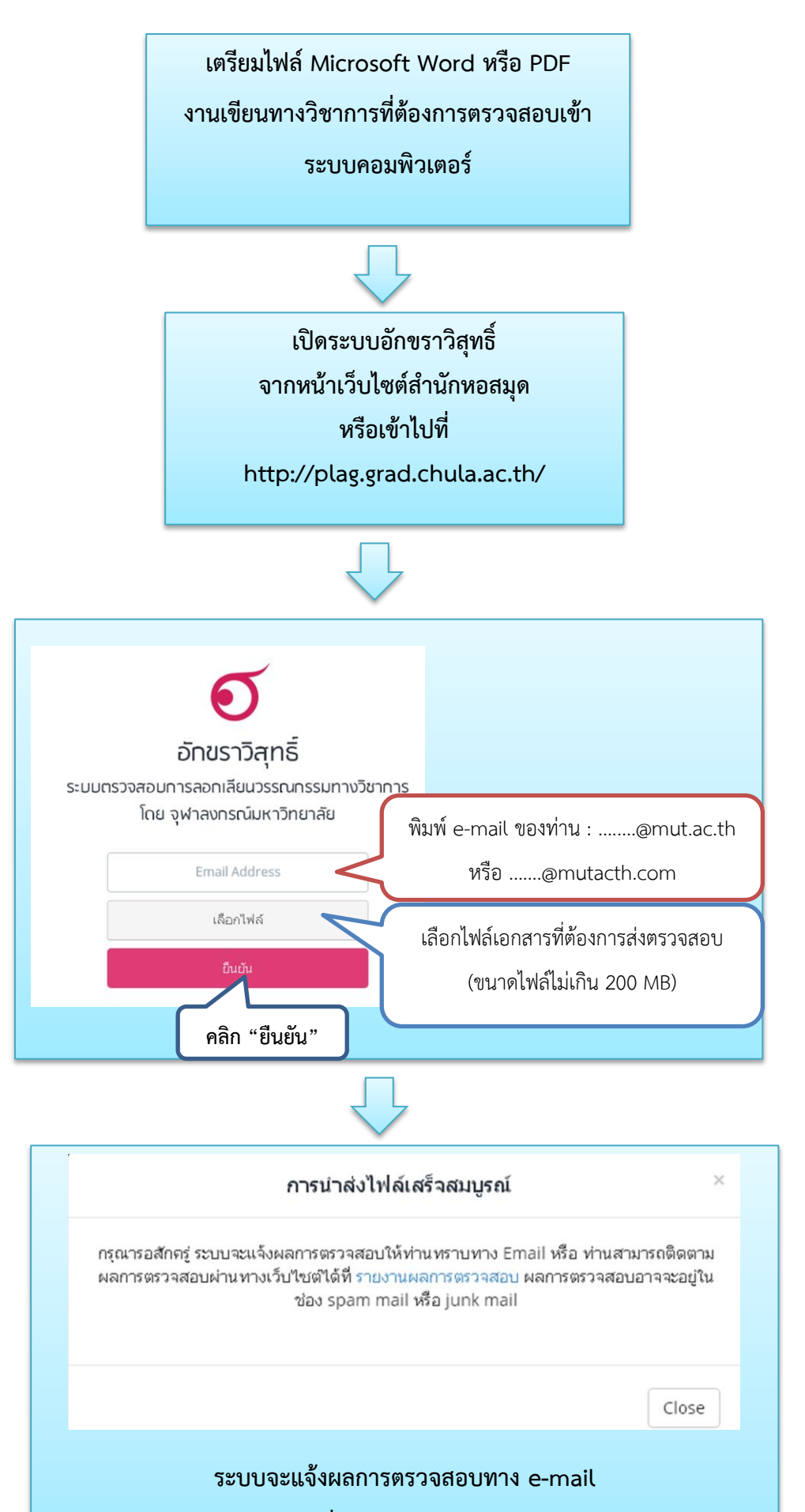

**หรือคลิกที่รายการผลการตรวจสอบ**